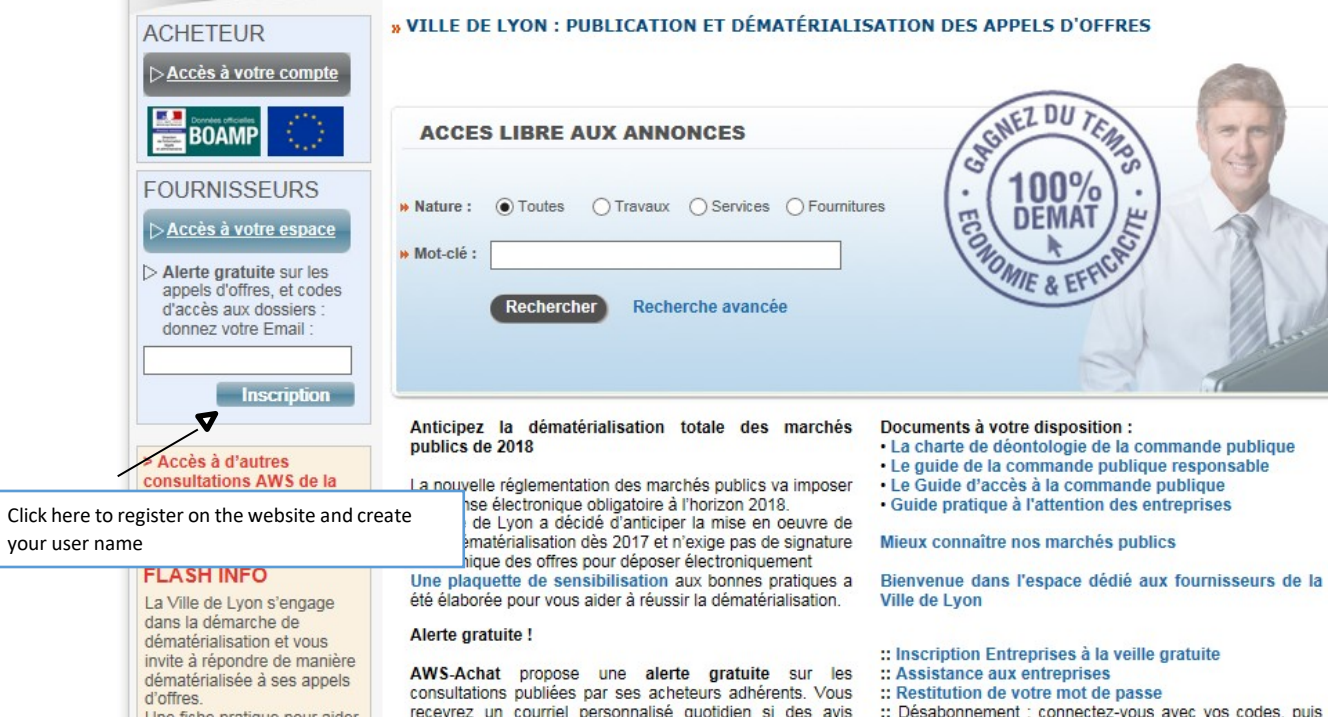

Une fiche pratique

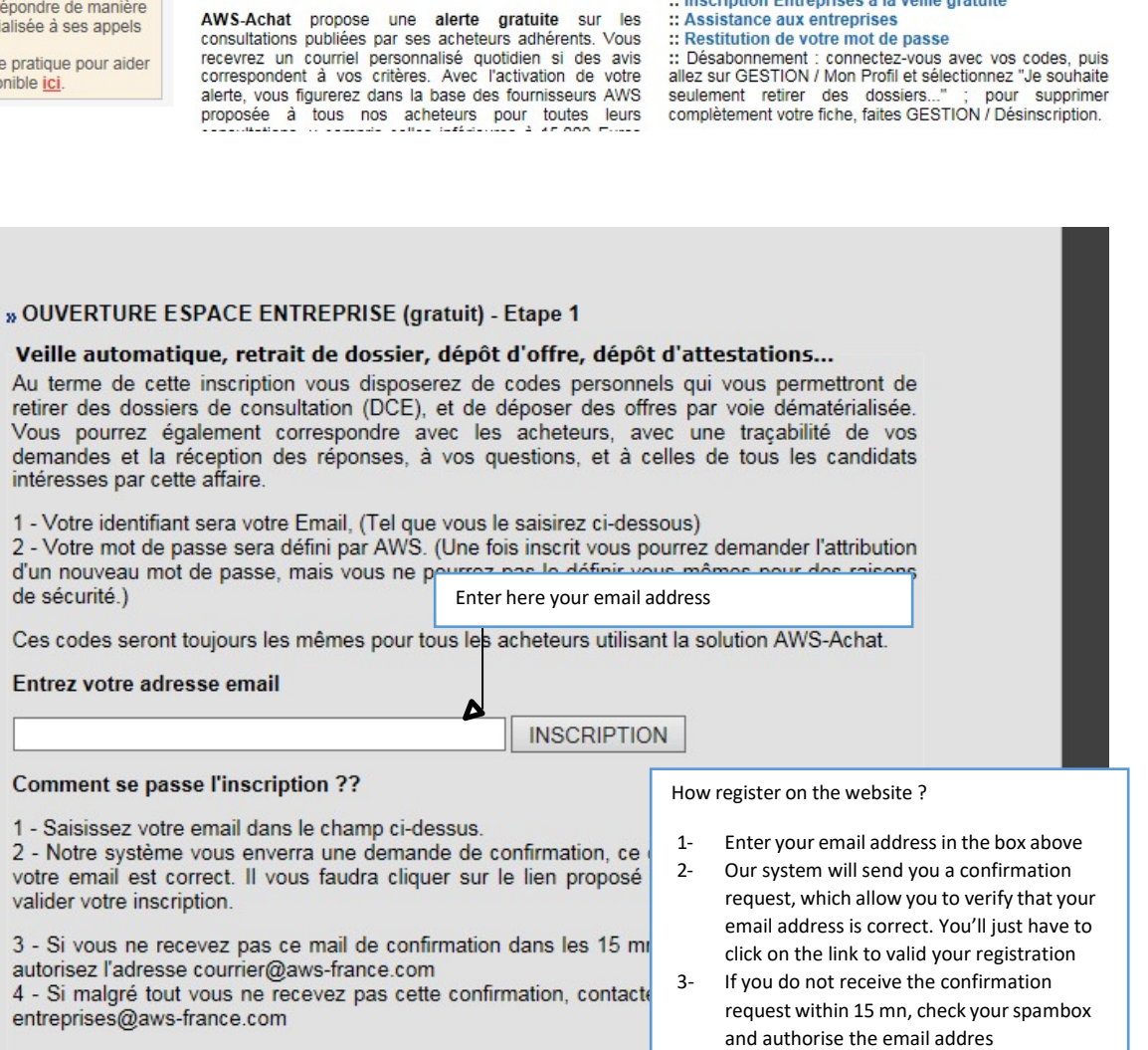

 $\overline{\mathbf{A}}$ 

- [courrier@aws-france.com](mailto:courrier@aws-france.com) 4- If, despite that, you still don't receive a
- confirmation, contact us at the email address support-entreprise @awsfrance.com

### Com

 $1 - S_2$ <br> $2 - N_1$ <br>votre valide

 $3 - S$  $\frac{1}{4}$  - Si

entre

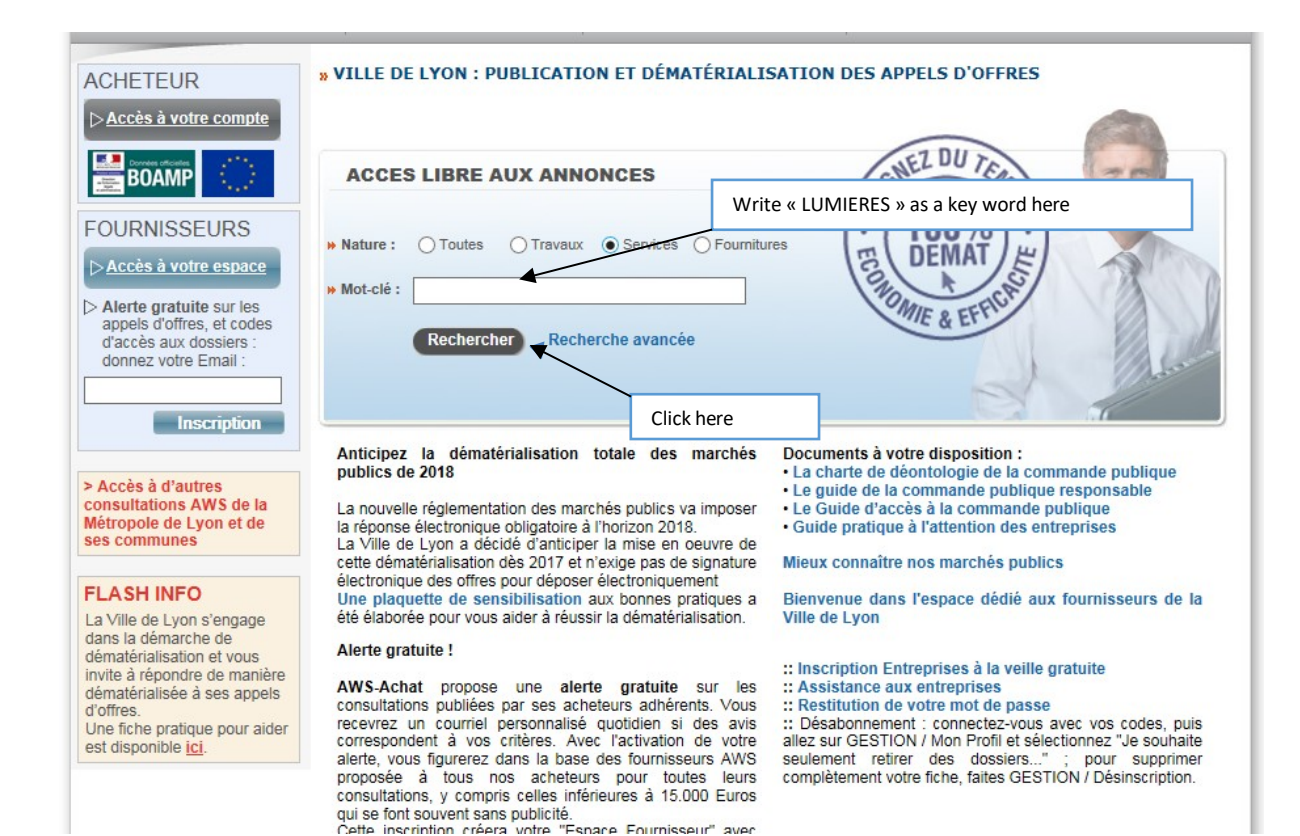

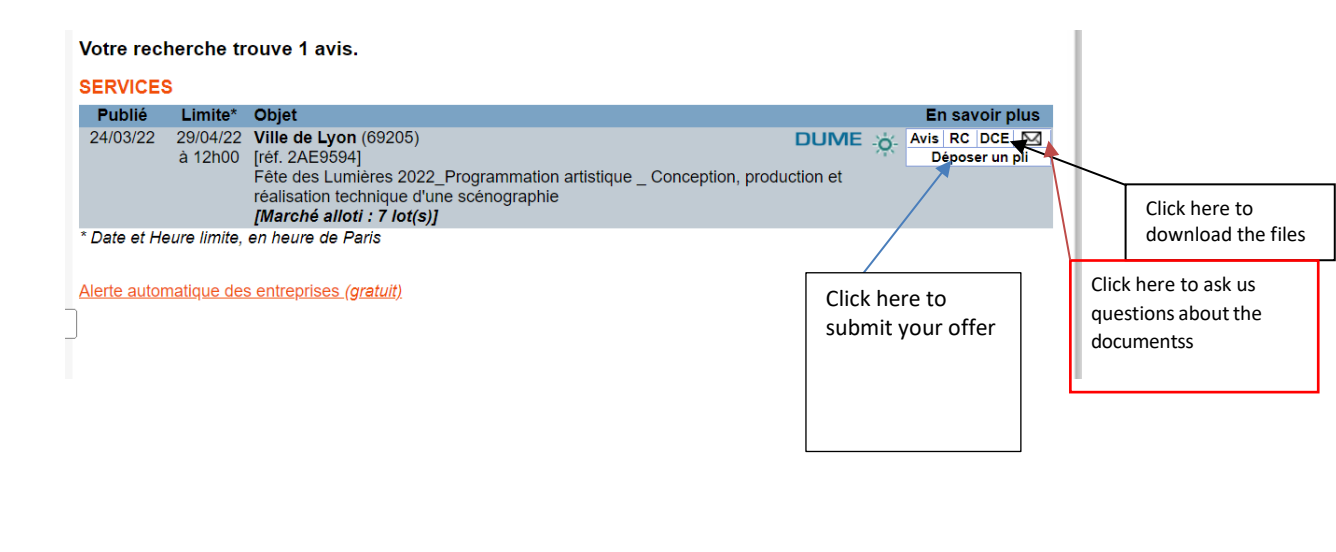

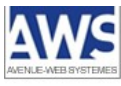

#### **AWS-Achat** RETRAIT DE DOSSIER DE CONSULTATION DES ENTREPRISES Consultation **Acheteur:** Ville de Lyon **Remise limite:** 13/05/2019 à 12h00 Référence : 9AE01 Objet: Fête des Lumières 2019 Signature : Facultative Documentation sur les dépôts Aide: POUR RETIRER UN DCE, VOUS DEVEZ VOUS IDENTIFIER : Votre identification lors du retrait d'un DCE est indispensable si vous souhaitez être tenu informé(e) des modifications et des correspondances relatives à ce dossier (réponses aux questions posées par d'autres entreprises, mais également par votre entreprise elle-même, erratums) ainsi que des éventuels avis rectificatifs ou déclaration de sans suite. L'identification est simple il suffit de donner votre identifiant et mot de passe, lesquels sont uniques pour toutes les collectivités utilisant une plateforme AWS. Si vous ne vous êtes pas encore inscrits, voir plus bas. Registrer here your user name and password**Identifiant:** julie.boulanger@mairie-lyon.fr Mot de Passe : ........ Enter the text written on the picture here **Texte de l'image** Rafraîchir Click here **RETRAIT** Vous n'avez pas vos codes : - Vous avez égaré votre mot de passe, ce lien vous permettra de le réobtenir à l'adresse courriel utilisée lors de votre inscription - Vous n'êtes pas encore inscrit, veuillez le faire en remplissant le bordereau de retrait, cette opération prend quelques minutes.

- Conformément à l'arrêté du 14/12/2009, vous avez la possibilité de retirer le DCE en mode anonyme.

AWS - 97 rue Général Mangin - 38100 Grenoble - support-entreprises@aws-france.com<br>Editeur de solutions de dématérialisation - Marchés Publics - Contrôle de Légalité

### **AWS-Achat**

## **RETRAIT DE DOSSIER DE CONSULTATION DES ENTREPRISES**

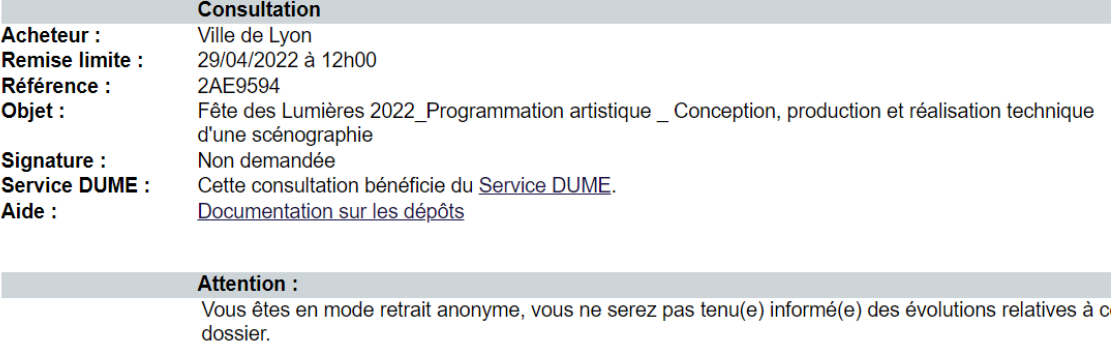

L'avis que vous avez choisi comporte plusieurs lots avec des pièces de dossier spécifiques. Veuillez choisir les lots qui vous interressent dans la liste ci-dessous.

 $\Box$  Sélectionner tous les lots

 $\Box$  01 - Place des jacobins

□ 02 - Cathédrale Saint Jean

□ 03 - Colline de Fourvière

 $\Box$  04 - Place des Terreaux

□ 05 - Parc de la Tête d'Or - Pelouse - Lac

□ 06 - Parc de la Tête d'Or - Projection

07 - Place Louis Pradel

Télécharger les DCE sélectionnés

Choose the one you're interested in and click to download the documents

# RETRAIT DE DOSSIER DE CONSULTATION DES ENTREPRISES

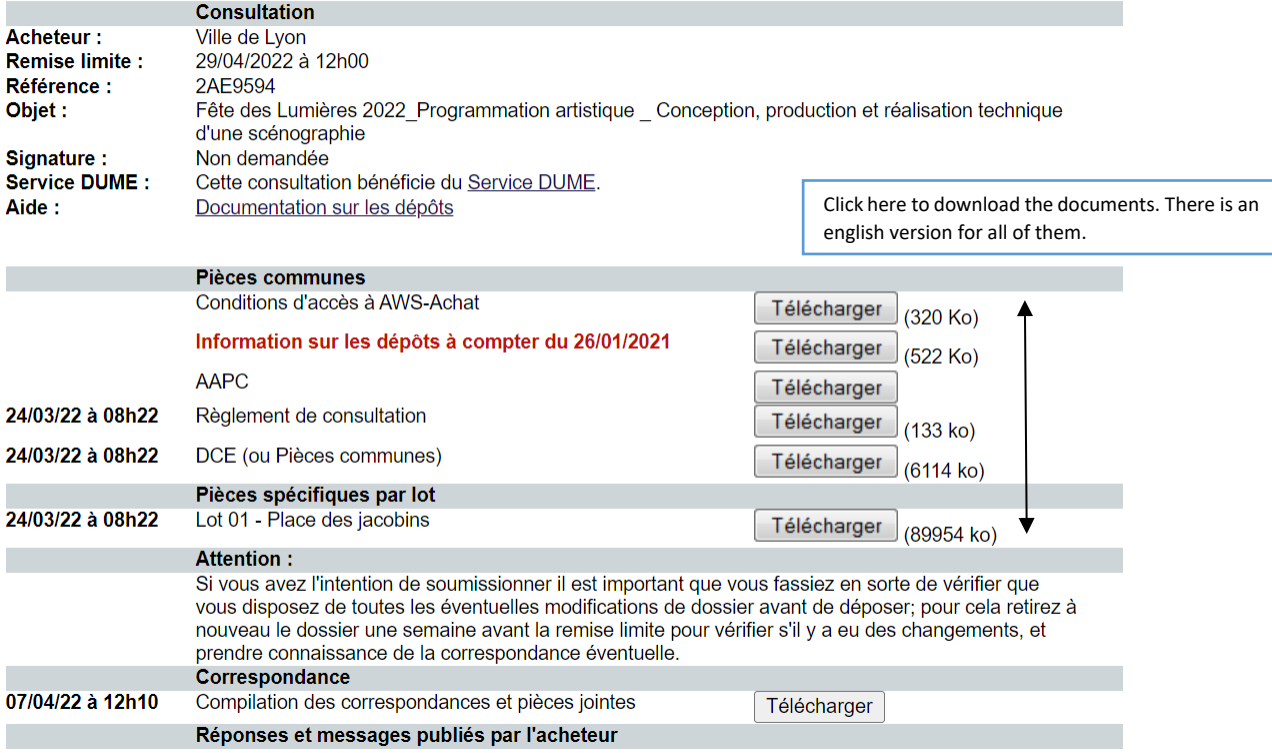